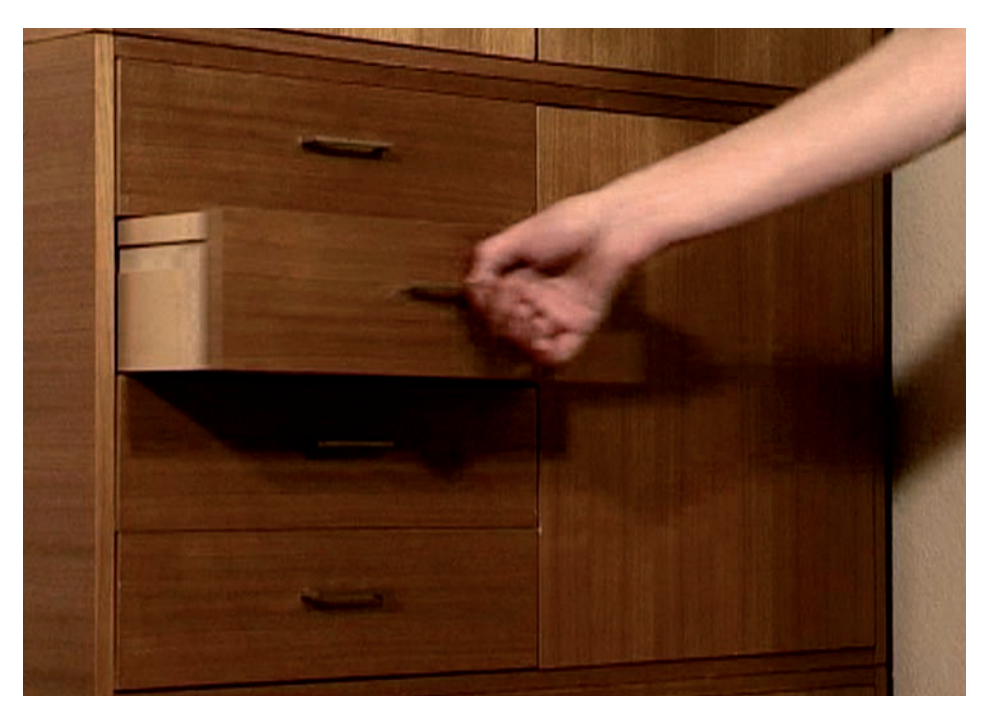

Eingesetzt wird eine selbst entwickelte Videoschnittsoftware, welche die Möglichkeit bietet, vorhandenes Videomaterial in Clips zu zerlegen und diese dann variablengesteuert automatisch zu kombinieren. Jeder dieser Clips "weiß" per Definition, an welche nächsten Clips wie und wann geschnitten werden kann. Hintergrundbilder, atmosphärische Klänge und Nur-Töne können durch Clip-Ereignisse ausgelöst oder gestoppt werden. Zentrales Element der Funktionsweise ist die Arbeit mit Zufallswerten, die innerhalb der definierten Gegebenheiten Entscheidungen treffen.

Ziel der Arbeit ist es, Bilder und Klänge zu etablieren, die in immer neuer Kombination vertraute Umgebungen schaffen, um in diesen zu verweilen. Das Programm "ichVideo" entsteht seit 2005.